## **CONVENZIONE PEUGEOT AUTOMOBILI ITALIA**

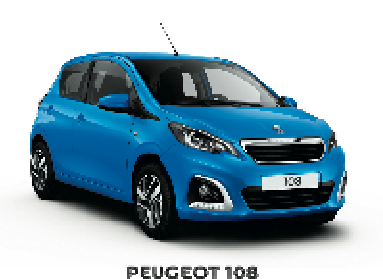

Sconto Haerveto 19%

108

308

iOn

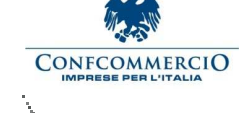

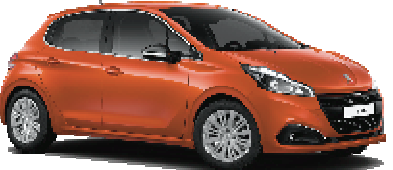

208

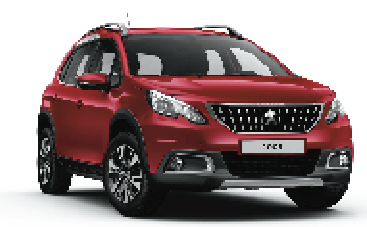

NUOVO SUV PEUGEOT 2008 **2008** NUOVO SUV PEUGEOT 208<br>Sporte marvate: 23% tranne GTi 15% **2008** Martias servate: 15%

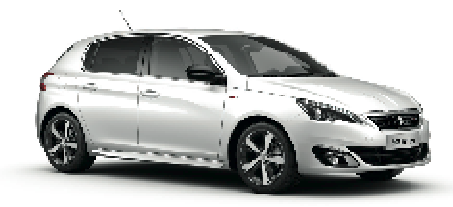

PEUGEOT 308<br>Scento riservato 19%

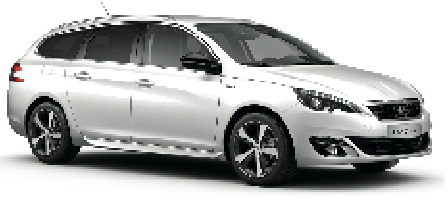

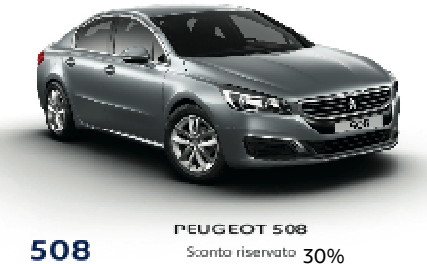

Sconto riservato 30%

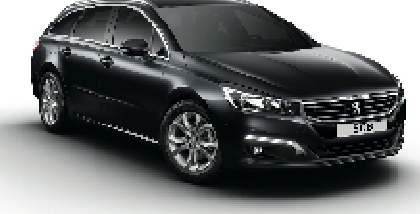

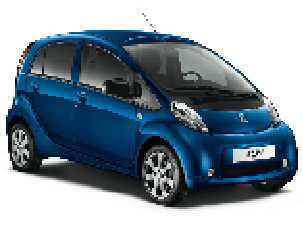

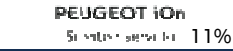

Lo sconto indicato nella tabella per ogni modello, sarà calcolato sul prezzo di listino al pubblico del veicolo e dei suoi eventuali optional. Sono escluse dallo sconto la messa su strada e l'IPT.

## **CONDIZIONI DI APPLICABILITÁ**

Le Concessionarie Peugeot riconosceranno come Vostri Associati coloro i quali potranno esibire documentazione

comprovante l'appartenenza a CONFCOMMERCIO

## **MODALITÁ DI PAGAMENTO**

I veicoli potranno essere acquistati presso le Concessionarie Peugeot che effettueranno la fornitura, sia in contanti che con formule finanziarie create ad hoc, con l'opportunità di integrare alla rata i servizi marca (Ecoservices: estensione di garanzia o programmi di manutenzione Peugeot).

## **CONSEGNA DEI VEICOLI**

La consegna dei veicoli è prevista, salvo diversi accordi, presso la sede ove verrà stipulato il contratto

di compravendita, entro i termini che verranno concordati.

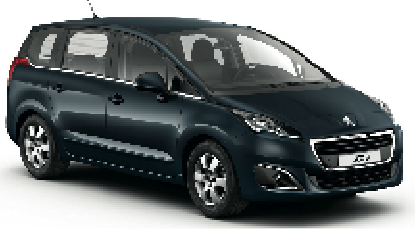

PEUGEOT 5008<br>Stente riservato 27% 5008

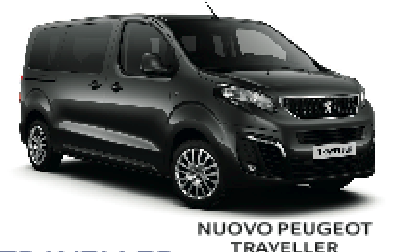

TRAVELLER **TRAVELLER** Sconto riservato

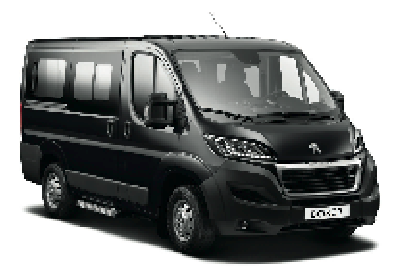

**PARTNER** 

PEUGEOT BOXER COMBI 23% **BOXER** Sconto isservato 29%

PARTNER TEPEE<br>Scorto teniolis 28%

PEUGEOT

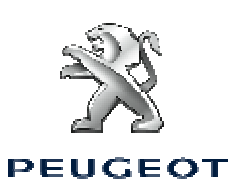

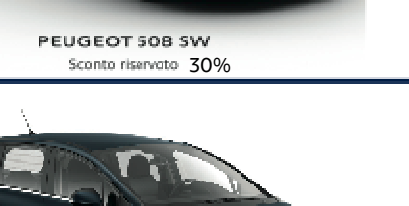

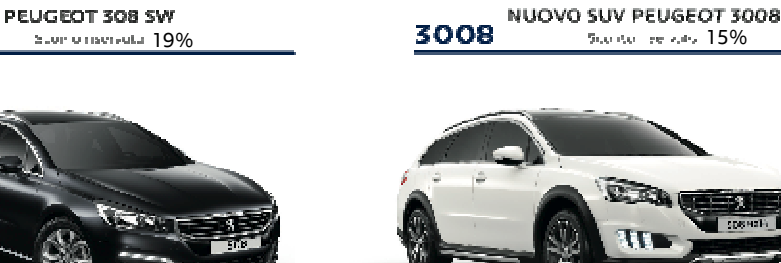

**PEUGEOT 508 SW RXH**<br>
Sconto riservato 15%

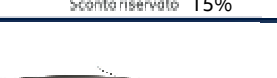